## **Coronavirus:** lo scenario

## «Cruciale la presa in carico dei malati Il futuro è nelle case della comunità»

## DIEGO MOTTA

a pandemia ha cambiato tutto» ripete il professor Renato Balduzzi, ordinario di di Diritto costituzionale alla Cattolica di Milano. Già ministro della Salute durante il governo Monti, («ma quella era una situazione opposta rispetto a oggi: adesso grazie all'Europa siamo nelle condizioni di avere risorse, allora ci trovammo a difendere i finanziamenti con le unghie e con i denti») Balduzzi è convinto che sia arrivato il tempo giusto per «realizzare una piena integrazione sociosanitaria. Piena, nel senso di completa. E per questo, occorre un progetto nuovo come le case della comunità. Dobbiamo dare piena attuazione al principio di universalità del diritto alla salute, come dice don Virginio Colmegna. È un diritto costituzionalmente protetto, un bene pubblico». Sullo sfondo c'è la mobilitazione di quella parte di società civile che chiede da tempo, ben prima che il Piano nazionale di ripresa e resilienza lo ufficializzasse, di ripensare completamente il sistema della cura. «Sanitario e sociale devono stare insieme, in una vera continuità assistenziale. dove il territorio torna protagonista grazie anche all'impegno del Terzo settore». Professor Balduzzi, nel Pnrr ci

sono oltre 15 miliardi. Posso-

no bastare per tornare a par-

lare di medicina di territorio?

Le case della comunità sono

un progetto del tutto nuovo. Molte esperienze regionali già prevedono le "case della salute", ma la differenza in futuro sarà la compresenza dei due profili, sociale e sanitario, e la sinergia necessaria col distretto. Non più poliambulatori, ma veri e propri servizi di prossimità. Uno spazio in cui tutti si sentano accolti, ascoltati e riconosciuti nella loro dignità. Ouante e come saranno le case della comunità, starà agli stessi territori deciderlo. Al ministero della Salute è affidato il compito di coordinamento: significa non tanto aiutare a dividere le risorse stanziate, ma stimolare le realtà territoriali

più fragili, mettendo a dispo-

**IL PROGETTO** 

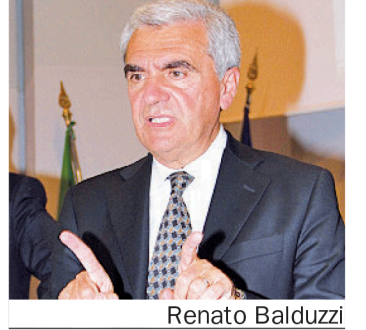

sizione capacità e competenze. L'emergenza Covid-19 nel frattempo ha dimostrato disparità e differenze nei sistemi regionali. Ci sono state delle sorprese, è vero. Taluni poli considerati

## «Dobbiamo dare piena attuazione al principio di universalità del diritto alla salute. E un diritto costituzionalmente protetto. un bene pubblico»

d'eccellenza hanno registrato difficoltà in parte inattese, mentre chi si pensava più fragile si è messo a correre, anche nella campagna vaccinale. Nel futuro assetto del sistema sanitario, i tavoli territoriali afacendo. Se la domiciliarità è

vranno il peso che meritano, riconoscendo a Regioni, città metropolitane e Comuni la giusta interlocuzione. Eppure oggi tanti pazienti, soprattutto se anziani, lamentano di essere dimenticati da un sistema che resta "ospedalocentrico". Non è così? È a questo che noi vogliamo rispondere, grazie all'associazione "Prima la comunità", un soggetto politico-culturale che vuole spingere a forti cambiamenti dal basso. La presa in carico dei malati non può più essere una presa... in giro. Quanto agli anziani, è evidente che le Rsa debbano ripensarsi, e credo lo stiano già

Martedì 27 aprile 2021

impossibile in certe situazioni, bisogna creare dei ponti con chi per forza deve restare a casa a curarsi.

Ouale ruolo dovranno avere le categorie, a partire dai medici, nel nuovo sistema sociosanitario?

Bisognerà uscire dal rischio sempre presente dell'autoreferenzialità, perché il tempo delle rivendicazioni corporative è davvero finito. In questo senso, l'integrazione dovrà riguardare tutto e tutti. Le professioni, i livelli di governo, ovviamente il Terzo settore. Allora sì che potremo parlare di riequilibrio tra ospedale e territorio.

Per l'ex ministro della Salute. ora ordinario alla Cattolica, «serve un progetto nuovo. Non più poliambulatori, ma servizi di prossimità. Terzo settore e territori siano protagonisti»

L'INTERVISTA

© RIPRODUZIONE RISERVATA

Ascolto e accoglienza (col territorio al centro)

Un unico punto di accoglienza e accesso del cittadino, sia ai servizi sanitari che a quelli sociali, dove ascoltare il bisogno della persona e ajutarla a trovare soluzioni attivando tutte le risorse presenti sul territorio. È questa l'idea alla base della proposta "Casa della comunità" messa a punto dall'associazione Prima la comunità, realtà che riunisce oltre cento aderenti, tra enti, organizzazioni sociali e del Terzo settore, oltre a singole personalità del mondo dei servizi, dell'accademia, della ricerca e singoli cittadini. I dettagli del progetto, seguito sul piano scientifico da università Bocconi, Scuola superiore Sant'Anna di Pisa, alcuni ricercatori dell'Università di Torino e dell'Istituto Mario Negri, sono stati presentati qualche giorno fa nel corso dell'assemblea dell'associazione, alla quale sono intervenuti il presidente del Parlamento europeo, David Sassoli e la presidente dell'ospedale Bambino Gesù di Roma, Mariella Enoc.